## Eclypse Z7

<https://reference.digilentinc.com/reference/programmable-logic/eclypse-z7/start> Eclypse Z7 Hardware Reference Manual <https://reference.digilentinc.com/reference/programmable-logic/eclypse-z7/reference-manual> xdc <https://github.com/Digilent/digilent-xdc/blob/master/Eclypse-Z7-Master.xdc> Zmod DAC <https://reference.digilentinc.com/reference/zmod/zmoddac/start> RM<https://reference.digilentinc.com/reference/zmod/zmoddac/reference-manual> Zmod ADC [https://store.digilentinc.com/zmod-adc-1410-syzygy-compatible-dual-channel-14](https://store.digilentinc.com/zmod-adc-1410-syzygy-compatible-dual-channel-14-bit-analog-to-digital-converter-module/) [-bit-analog-to-digital-converter-module/](https://store.digilentinc.com/zmod-adc-1410-syzygy-compatible-dual-channel-14-bit-analog-to-digital-converter-module/) RM<https://reference.digilentinc.com/reference/zmod/zmodadc/reference-manual> Zmod Base Library User Guide <https://reference.digilentinc.com/reference/zmod/zmodbaselibraryuserguide> GitHub HW/SW/OS <https://github.com/Digilent/Eclypse-Z7> ADC/DAC [https://github.com/Digilent/Eclypse-Z7](https://github.com/Digilent/Eclypse-Z7/tree/zmod_adc_dac/master) [/tree/zmod\\_adc\\_dac/master](https://github.com/Digilent/Eclypse-Z7/tree/zmod_adc_dac/master) zmodlib <https://github.com/Digilent/zmodlib> zmodlib <https://github.com/Digilent/zmodlib> https://github.com/Digilent/Eclypse-Z7/releases Linux eclypse 4.19.0-xilinx-v2019.1 #1 SMP PREEMPT Mon Jan 13 11:17:41 UTC 2020 armv7l GNU/Linux xsdk Eclypse-Z7-SW を開く.ビルド時は環境変数の SYSROOT rootfs 展開先を指 tcf scp elf Linux tcf-agent bperez77/xilinx\_axidma [https://github.com/bperez77/xilinx\\_axidma](https://github.com/bperez77/xilinx_axidma) eclypse@eclypse: \$ ls /dev/axidma\* /dev/axidma /dev/axidma1 bperez77/xilinx\_axidma [https://dora.bk.tsukuba.ac.jp/~takeuchi/?%E9%9](https://dora.bk.tsukuba.ac.jp/~takeuchi/?%E9%9B%BB%E6%B0%97%E5%9B%9E%E8%B7%AF%2Fzynq%2FDMA%E5%87%A6%E7%90%86) [B%BB%E6%B0%97%E5%9B%9E%E8%B7%AF%2Fzynq%2FDMA%E5%87%A6%E7%90](https://dora.bk.tsukuba.ac.jp/~takeuchi/?%E9%9B%BB%E6%B0%97%E5%9B%9E%E8%B7%AF%2Fzynq%2FDMA%E5%87%A6%E7%90%86) [%86](https://dora.bk.tsukuba.ac.jp/~takeuchi/?%E9%9B%BB%E6%B0%97%E5%9B%9E%E8%B7%AF%2Fzynq%2FDMA%E5%87%A6%E7%90%86) Executive Linux  $\frac{1}{2}$  Executive Linux and  $\frac{1}{2}$  and  $\frac{1}{2}$  and  $\frac{1}{2}$  and  $\frac{1}{2}$  and  $\frac{1}{2}$  and  $\frac{1}{2}$  and  $\frac{1}{2}$  and  $\frac{1}{2}$  and  $\frac{1}{2}$  and  $\frac{1}{2}$  and  $\frac{1}{2}$  and  $\frac{1}{2}$  and  $\frac{1}{2}$ [https://github.com/miyo/build-eclypsez7-linux/blob/main/resources/xilinx\\_axidma.diff](https://github.com/miyo/build-eclypsez7-linux/blob/main/resources/xilinx_axidma.diff) libuio <https://github.com/mitchellorsucci/libuio> libuio eclypse@eclypse: \$ ldd ZmodADC1410\_Demo\_Linux.elf libuio.so.1.0 => /lib/libuio.so.1.0 (0xb6f4b000) libstdc++.so.6 => /lib/arm-linux-gnueabihf/libstdc++.so.6 (0xb6e40000) libm.so.6 => /lib/arm-linux-gnueabihf/libm.so.6 (0xb6dc5000) libgcc\_s.so.1 => /lib/arm-linux-gnueabihf/libgcc\_s.so.1 (0xb6d9c000) libc.so.6 => /lib/arm-linux-gnueabihf/libc.so.6 (0xb6ca2000) /lib/ld-linux-armhf.so.3 (0xb6f5d000) eclypse@eclypse:‾\$ ldd ZmodDAC1411\_Demo\_Linux.elf libuio.so.1.0 => /lib/libuio.so.1.0 (0xb6f02000) libstdc++.so.6 => /lib/arm-linux-gnueabihf/libstdc++.so.6 (0xb6df7000) libm.so.6 => /lib/arm-linux-gnueabihf/libm.so.6 (0xb6d7c000) libgcc\_s.so.1 => /lib/arm-linux-gnueabihf/libgcc\_s.so.1 (0xb6d53000) libc.so.6 => /lib/arm-linux-gnueabihf/libc.so.6 (0xb6c59000) /lib/ld-linux-armhf.so.3 (0xb6f14000) <https://github.com/mitchellorsucci/libgpio> FPGA bit fpga loadb mmc\_fpga=load mmc 0:1 \$bit\_addr \$bit\_name && fpga loadb \$fdn \$bit\_addr \$filesize;  $$bit\_addr=0x10000000$ ,  $$fdn=0$  setenv bootargs console=ttyPS0,115200 earlyprintk cma=25M uio\_pdrv\_genirq.of\_id=generic-uio root=/dev/mmcblk0p2 rw rootwait;

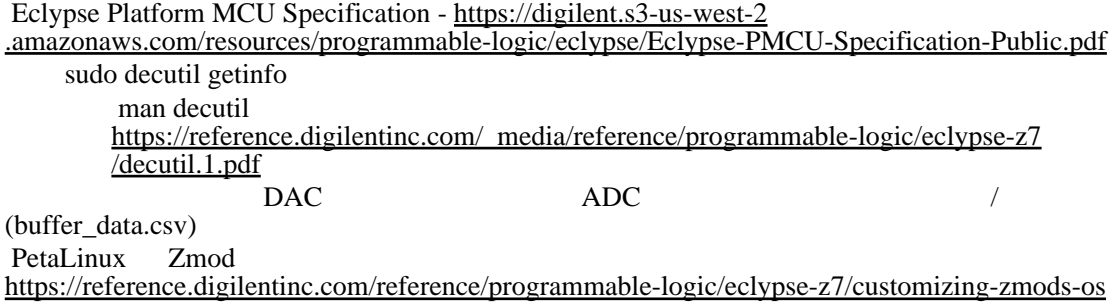